15

Для какого наименьшего целого неотрицательного числа А выражение

$$
(x * y < A) \lor (x < y) \lor (x > = 12)
$$

тождественно истинно, то есть принимает значение 1 при любых целых неотрицательных х и у?

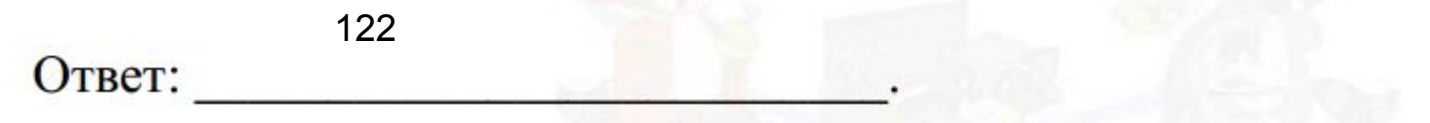

 $num = 1000$ for A in range(1000):  $count = 0$  $f = 0$ for  $x$  in range(num): for y in range(num): if  $(((x * y) < A)$  or  $(x < y)$  or  $(x >= 12)$ ) == 0:  $f = 1$ if  $f == 0$ : print(A)